<span id="page-0-0"></span>Offline Software Overview GlueX Collaboration Meeting

Mark M. Ito

Jefferson Lab

October 9, 2015

 $\leftarrow$   $\Box$ 

目

∋ » 一心 語

 $\rightarrow$ 

 $299$ 

# Topics for Following Talks

- **·** Offline Monitoring: Kei
- **Conversion to Geant4: Richard**
- Overhaul ROOT TTree Format: Paul M.

4 0 8

÷

# New Offline Software Wiki Page

- **4** General Information
- 2 Software Documentation
- **3** Offline Data Monitoring
- **4** Computing Facilities
- **5** Software Management
- **6** Meetings and Reviews
- **7** Communication and Help
- 8 Legacy Links
- **9** Uncategorized Links

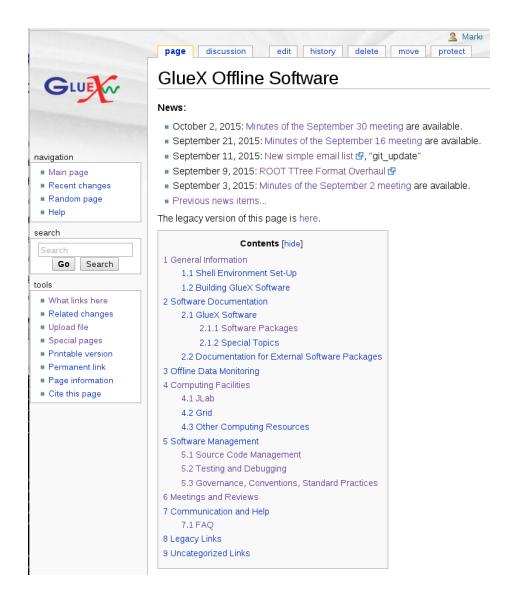

イロト イ母 トイヨ トイヨト

# Conversion to Git

...

...

Director's Review of 12 GeV Software Computing, June 7-8, 2012, Committee Recommendations:

17. While we encourage the move to git as a code management system, be sure not to underestimate the extent of the paradigm shift. Identify a workflow model for your use of git. Communicate clearly the new paradigm (easy branching, no central repository, etc.). Set up (or link to) tutorials for users with a mapping of routine CVS tasks to their git equivalents (such as cvs diff, etc.). Document or link to documentation for standard git tasks without obvious equivalent in CVS or SVN, such as git rebase, or bisect.

# Why Change?

- Better management of changes
- Better communication of changes
- Better documentation of changes
- **.** Less down-time with broken code on trunk

 $\leftarrow$ 

 $\Omega$ 

# Repositories on GitHub

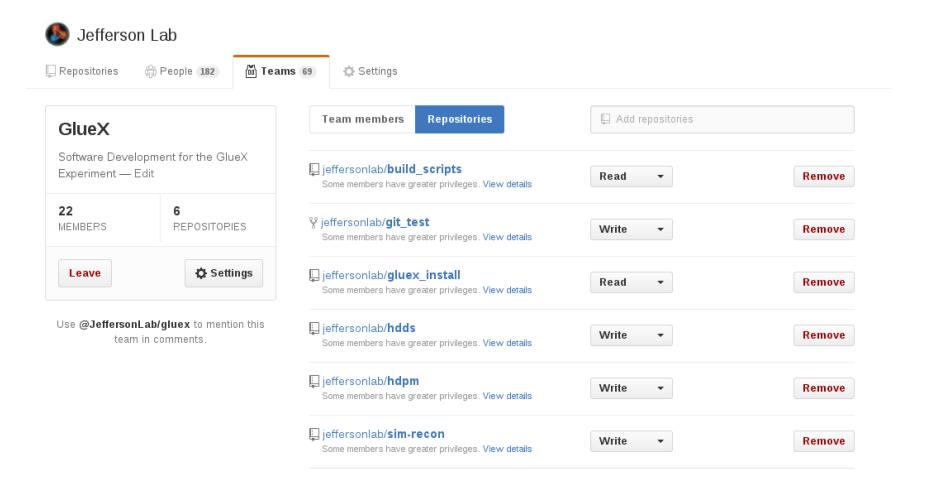

Mark Ito (JLab) [Offline Software Overview](#page-0-0) October 9, 2015 6 / 22

目

 $QQ$ 

 $\left\{ \begin{array}{ccc} 1 & 0 & 0 \\ 0 & 1 & 0 \end{array} \right.$ 

# Notes on Git/GitHub

- Everyone needs an account on GitHub.
- Anyone can update the master branch.
- Changes should go onto topic branches, but enforced only administratively.
- Nightly builds working from the Git Repositories
- **•** "git\_update" simple email list: daily digest of changes
- **Team Maintainers and Team Administrators**

 $\Omega$ 

# Spring 2015 Simulations Complete

### Runs Generated [edit]

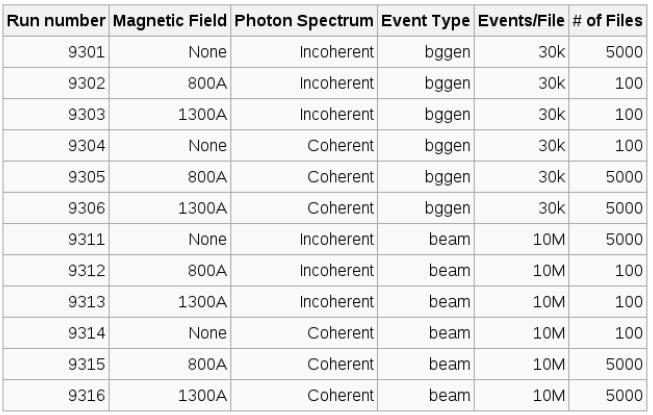

 $\bullet$ 

- o Used sim-recon-1.3.0
- Run 9306 redone with sim-recon-1.5.1 (BCAL "raw" data generated)

4 D F

 $\leftarrow$   $\leftarrow$   $\leftarrow$   $\leftarrow$ 

# Future Simulation Runs (from Sean)

- o new naming scheme, the next effort will be "sim1"
- the current state of thinking:
	- In use the "mc sim1" variation and run  $9001$
	- $\triangleright$  1350A solenoid field that we decided was the default
	- For EM background, will the nominal BGRATE=1.1

 $QQQ$ 

# Hall D Package Manager (HDPM) from Nathan Sparks

# Motivation

- Rapidly changing software
	- sim-recon
	- hdds/hdds-commissioning
	- online monitoring plugins
- Working with multiple branches
- Test/debug builds

4 日下

4 同 下

 $\Omega$ 

化重复 化重变

# Build-settings templates

- Package names: python, xerces-c, cernlib, root, evio, ccdb, jana, hdds, sim-recon, onlinemonitoring, online-sbms, scripts
- Set top directory and build tag in text file named top.txt
- Store remaining build settings in simple text files of format: \$name \$value
	- paths.txt, tobuild.txt, urls.txt, vers.txt, nthreads.txt

 $\Omega$ 

化重新润滑脂

∢ □ ▶ ⊣ n □ ▶

settings-Sp15/top.txt:

# top build-tag default Sp15

settings-Sp15/vers.txt:

xerces-c 3.1.2 cernlib 2005 root 5.34.26 evio 4.3.1 ccdb 1.05 jana 0.7.3 hdds latest sim-recon latest

settings-Sp15/commands.txt:

hdds "scons -u install" sim-recon "scons -u -j8 install"

K ロ ▶ K 個 ▶ K 로 ▶ K 로 ▶ - 로 - K 9 Q @

settings-Sp15/paths.txt:

```
xerces-c /group/halld/Software/builds/[OS]/xerces-c/xerces-c-[VER]
           /group/halld/Software/builds/[OS]/cernlib
root /group/halld/Software/builds/[OS]/root/root_[VER]
evio /group/halld/Software/builds/[OS]/evio/evio-[VER]<br>ccdb /group/halld/Software/builds/[OS]/ccdb/ccdb [VER]
           /group/halld/Software/builds/[OS]/ccdb/ccdb_[VER]
jana /group/halld/Software/builds/[OS]/jana/jana_[VER]
           hdds hdds
sim-recon sim-recon
```

```
settings-Sp15/urls.txt:
```

```
xerces-c http://www.motorlogy.com/apache/xerces/c/3/sources/xerces-c-[VER].tar.gz
cernlib http://www-zeuthen.desy.de/linear_collider/cernlib/new/cernlib.2005.corr.
root https://root.cern.ch/download/root_v[VER].source.tar.gz
evio https://coda.jlab.org/drupal/system/files/coda/evio/evio-4.4/evio-[VER].t
ccdb https://github.com/JeffersonLab/ccdb/archive/v[VER].tar.gz
jana https://www.jlab.org/JANA/releases/jana_[VER].tgz
hdds https://github.com/JeffersonLab/hdds
sim-recon https://github.com/JeffersonLab/sim-recon
```
**KOD KARD KED KED ORA** 

### Multi-Threaded mcsmear

David studied the effects. Findings are:

- **1** HDDM has multiple options for compressing the data stream: no compression, bz2 compression, zlib compression
- <sup>2</sup> mcsmear runs approximately 3-4 times faster with no compression than with bz2 compression
- **3** mcsmear does not scale well with multiple threads
	- $\triangleright$  most of its time is spent in writing the event to the HDDM output stream
	- $\blacktriangleright$  this action must be serialized
- **4** Our computing model does not require us to store large amounts of simulated HDDM files on tape
	- $\triangleright$  if we do, drives have built in compression
	- $\triangleright$  cost limited to bandwidth of moving the files to/from tape and local disk storage

 $QQ$ 

→ 何 ▶ → ヨ ▶ → ヨ ▶

#### mcsmear processing rate

#### June 18, 2015 DL

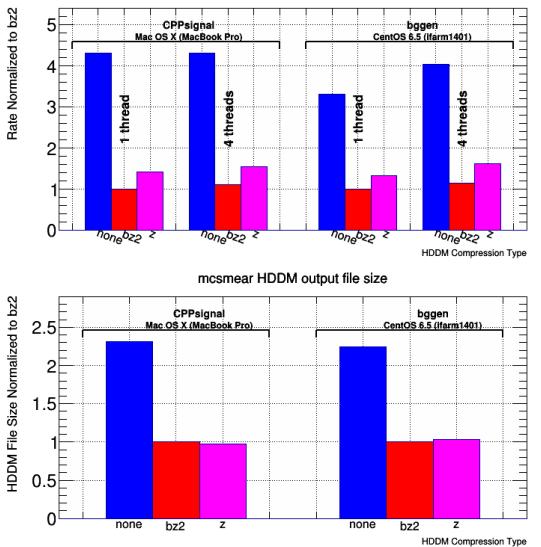

K ロ ▶ K 個 ▶ K 로 ▶ K 로 ▶ - 로 - K 9 Q @

# EM Background From Event Mixing

- David L. wrote hddm\_merge\_events program, merges hits from multiple hddm files
	- Idea: Including EM background by mixing together bggen and background template events can dramatically reduce CPU time needed
	- N.B. Took awhile to realize this relied on HDDM C API, currently limited to pre-mcsmear files.
- Generated equal amounts of bggen and EM bkg. events.
	- EM bkgd generated by shooting pions down the beam pipe using modified genpi program.
	- $E(y) = 7 12$  GeV, coherent brem., BGRATE = 1.10 Solenoid current = 1200A
- Compare results with bggen events generated with standard EM background simulation

Sean Dobbs — Offline Software Mtg.

 $QQQ$ 

イロト イ押ト イヨト イヨト

1

### Rate for Multiple Hits per Channel

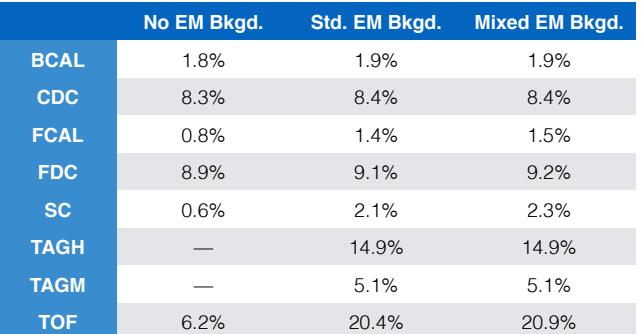

Sean Dobbs — Offline Software Mtg.

2

4 0 8

**∢ 向 →** × 目

正々 メラメ

 $299$ 

# Detector Noise Using PS Triggered Data

- Look at Run 3185
	- Select events with only reconstructed pair in PS and PSC
		- Clean selection, relative time resolution ~few ns
	- Look at hits in main spectrometer

4 0 8

# TOF

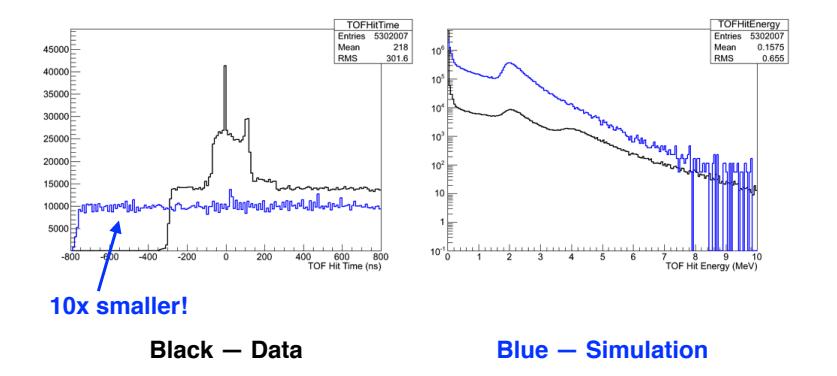

Mark Ito (JLab) **[Offline Software Overview](#page-0-0)** October 9, 2015 19 / 22

重

 $2990$ 

イロト イ部 トイヨ トイヨト

### New Releases Since the Last Meeting

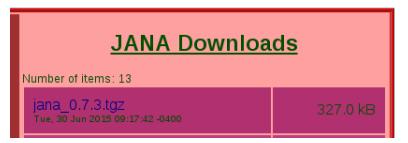

#### **HDDS Tagged Releases**

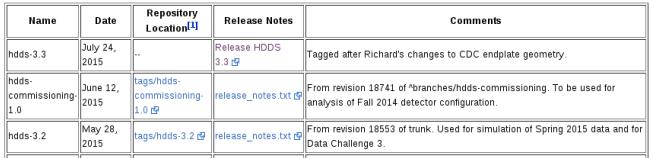

#### Sim-Recon Tagged Releases

Click on the release name to go to the release notes. For more information on tagged releases, see Releases of GlueX Software.

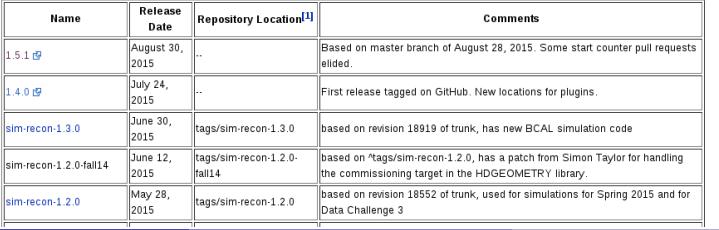

Þ

 $QQQ$ 

# Other Topics 1

- New volatile disk hardware: upgrade from Lustre 1.8 to 2.5
- New work disk hardware: traditional fileserver to Lustre
- Offline style build on gluon cluster: already there on the group disk
- ROOT 6: Beni demonstrated compatibility, still some work to do
- Turning the Fine-Mesh Field Map into a Resource: Sean did the work
- Moving the Plug-Ins from online tree to offline: done by David for use by Offline Monitoring
- **Policy on CCDB Variations for Reconstructing Simulated Data: we** have one

# <span id="page-21-0"></span>Other Topics 2

- Software for Correcting for Pedestal Drifts: discussion started
- Data Challenge 3: one pass done, converting to SWIF to streamline tape access
- Default for builds: with debug symbols or without? Stay with with-symbols
- F125 algorithms: Mike S. found problem, corrupt times for small pulses
- Auto-Build on Pull Request: working version in place, almost ready for roll-out